### Vernetzung im deutschsprachigen Raum

# **KARTE MIT ALLEN, DIE IN KONTAKTE TRETEN MÖCHTEN**

#### **D-A-CH im Licht**

Karte wird geladen - bitte warten...

**Karte konnte nicht geladen werden - bitte aktivieren Sie Javascript!** [? Weitere Informationen](https://www.mapsmarker.com/js-disabled)

- Eching: 48.300561, 11.629235
- Quedlinburg: 51.789931, 11.151123
- Rees: 51.785323, 6.376575
- Grenchen: 47.196601, 7.383175
- Erding: 48.310145, 11.904373
- Lauda-Königshofen: 49.547859, 9.729432
- Leimbach: 47.561534, 9.181398
- Jegenstorf: 47.050710, 7.508125
- Bad Säckingen: 47.558457, 7.945862
- Hamburg: 53.576200, 10.009918
- Bern: 46.940207, 7.463757
- Fällanden: 47.371809, 8.636340
- Schwerin: 53.635224, 11.403208
- Heilbronn: 49.152970, 9.213409
- Berlin: 52.453499, 13.385468
- Erlenbach am Main: 49.815757, 9.163164
- Eschen Liechtenstein: 47.215137, 9.523430
- Suhl: 50.610478, 10.693817
- Ruhpolding: 47.763099, 12.645435
- Bremen: 53.087426, 8.807602
- Hameln: 52.103761, 9.366101
- Kesswil: 47.594935, 9.316921
- Konstanz: 47.676947, 9.174957
- Reinsfeld/Wipfratal: 50.776527, 10.952168
- Reinsfeld/Wipfratal: 50.776853, 10.948048
- Jestetten: 47.651544, 8.565341
- Basel: 47.566797, 7.609406
- Gmund am Tegernsee: 47.752944, 11.732712
- München(west): 48.147305, 11.506805
- Wil: 47.466629, 9.041748
- Uffenheim: 49.536223, 10.218784
- Dettighofen: 47.626298, 8.481102
- Pittenhart: 47.976700, 12.390300
- Samedan: 46.530997, 9.862289
- Bad Kissingen: 50.203715, 10.090942
- Grafing: 48.035065, 11.954784
- Schöningen: 52.139433, 10.960223
- Amriswil: 47.550072, 9.292343
- Hannover: 52.374995, 9.706252
- Inning: 48.078538, 11.153526
- Wolfegg: 47.825698, 9.798638
- Babelsberg: 52.387563, 13.102872
- Dallgow-Döberitz: 52.538179, 13.071585
- Heistenbach: 50.382692, 7.986717
- Bielefeld: 51.985214, 8.504544
- Rostock: 54.083895, 12.166644
- Riedering: 47.835515, 12.226032
- Buchs: 47.169729, 9.475251
- Kranichfeld: 50.854076, 11.203308
- Leibstadt: 47.593893, 8.175888
- Weitramsdorf: 50.243187, 10.867044
- Wolfhalden: 47.452700, 9.550710
- Schöneck: 50.208988, 8.833694
- Pöcking: 47.967629, 11.300468
- Ahnatal: 51.371780, 9.419575
- Oerlenbach: 50.162857, 10.149919
- Lenggries: 47.686655, 11.569977
- Bad Lobenstein: 50.449635, 11.644135
- Dreetz: 52.841414, 12.479041
- Andiast: 46.785104, 9.114404
- Dorsten: 51.662760, 6.961899
- Graz : 47.068003, 15.417279
- Fürth: 49.477048, 10.969849
- St. Margarethen: 47.045800, 15.744100
- Gundelsheim: 49.941638, 10.921442
- Emmendingen: 48.119731, 7.866377
- Böttingen: 48.102158, 8.806915
- Mezötur: 47.004607, 20.615845
- Weimar: 50.987828, 11.317291
- Wattwil: 47.290162, 9.084586
- Eppelborn: 49.409633, 6.967735
- Freiburg im Breisgau: 48.004166, 7.842522
- Rieden: 47.223765, 9.051361
- Baar: 47.199044, 8.531399
- Illschwang: 49.450495, 11.688766
- Mengen: 48.049043, 9.337998
- Trier: 49.749574, 6.633381
- Salzburg: 47.813464, 13.036638
- Chemnitz: 50.838034, 12.926788
- Erkrath: 51.220847, 6.928271
- Waldachtal: 48.625501, 8.556290
- Wasserburg am Inn: 48.064314, 12.189331
- Wasserburg am Inn: 48.062938, 12.194824
- Köln: 50.944152, 6.963272
- Oberstaufen: 47.558226, 10.027771
- St. Gallen: 47.430410, 9.368591
- Brione sopra Minusio: 46.186486, 8.814468
- Eitorf: 50.775116, 7.446671
- Ganderkesee: 53.043690, 8.543243
- Flawil: 47.416937, 9.187317
- Nonnenhorn: 47.577452, 9.614754
- Bascharage: 49.573544, 5.917168
- Großniedersheim: 49.575993, 8.314247
- Neu Wulmstorf: 53.469861, 9.787788
- Brehmen in Königsheim: 49.570650, 9.552612
- Menziken: 47.244280, 8.189621
- Eggstätt: 47.930491, 12.381077
- München (Ost): 48.137976, 11.636595
- Ladenburg: 49.477494, 8.605042
- Ovelgönne/Grossenmeer: 53.343327, 8.422136
- Salem: 47.777636, 9.287224
- Siegen: 50.891989, 8.042679
- Nordhorn: 52.442618, 7.074509
- Freiberg In Sachsen: 50.921649, 13.342209
- Hude: 53.116284, 8.455353
- Ottersberg: 53.111751, 9.160538
- Worms: 49.640511, 8.365402
- Hattersheim: 50.070803, 8.491058
- Himberg: 48.082784, 16.444694
- Hoyerswerder: 51.438601, 14.252014
- Itter: 47.473823, 12.143669
- Nagold: 48.551615, 8.722801
- Bottrop: 51.526742, 6.924381
- Düsseldorf: 51.225808, 6.771011
- Bonn: 50.735900, 7.100660
- Schwieberdingen: 48.880797, 9.081317
- Oldenburg: 53.147594, 8.215027
- Lohr: 49.997588, 9.575958
- Tönisvorst: 51.329217, 6.488628
- Breitbrunn: 47.891831, 12.400303
- Kreimbach-Kaulbach: 49.554394, 7.627258
- Gochsheim: 50.024285, 10.283546
- Lohr: 49.996264, 9.595871
- Nagold: 48.548887, 8.740997
- Hamburg: 53.553521, 10.114134
- Wüstenrot/Busch: 49.085672, 9.461288
- Appenzell: 47.330912, 9.414597
- Landau in der Pfalz: 49.211766, 8.122330
- Lustenau: 47.430874, 9.678268
- Aerzen: 52.051324, 9.252261
- Haigerloch: 48.368111, 8.802795
- Rheda-Wiedenbrück: 51.841293, 8.309097
- Golzow: 52.574700, 14.494900
- Golzow: 52.574472, 14.493284
- Ottobrunn: 48.065691, 11.671600
- Ottobrunn: 48.065920, 11.683960
- Kamp-Lintfort: 51.506178, 6.554718
- Insel Hvar: 43.172948, 16.441114
- Insel Hvar: 43.173261, 16.441469
- Erolzheim: 48.093674, 10.074120
- Büdingen: 50.297674, 9.117279
- Holle: 52.098913, 10.155487
- Alfeld: 51.993337, 9.824524
- Nürnberg: 49.458752, 11.090012
- Bad Seegeberg: 53.941942, 10.298996
- Langenthal: 47.217236, 7.798920
- Gossau: 47.307405, 8.761940
- Rupperswil: 47.405669, 8.128681
- Trasadingen: 47.669297, 8.426605
- Dallgow-Döberitz: 52.529694, 13.070726
- Baesweiler: 50.912558, 6.181870
- Lindau: 47.443647, 8.672333
- Kiischpelt: 49.977421, 5.989478
- Puchheim: 48.163226, 11.342161
- Schiffdorf: 53.537655, 8.662033
- Wiesmoor: 53.414443, 7.739182
- Neuenstadt a.K.: 49.243155, 9.331512
- Rimsting: 47.881499, 12.337990
- Luzern: 47.053400, 8.303690
- Eichenberg: 47.536674, 9.780064
- Ochsenfurt: 49.667635, 10.061265
- Güstrow: 53.795379, 12.179718
- Großklein: 46.737861, 15.441284
- Hirschaid: 49.807638, 10.979462
- Wiesent: 49.007925, 12.378845
- Esslingen: 48.749398, 9.311600
- Schänis: 47.161474, 9.045868
- Frickenhausen: 48.595230, 9.360352
- Bolzano: 46.503119, 11.349564
- Herent: 50.909225, 4.676870
- Stuttgart: 48.779632, 9.171867
- Nonnenhorn: 47.576989, 9.612007
- Kienberg: 48.036315, 12.465363
- Kirchheim am Ries: 48.880070, 10.397530
- Rheinland Pfalz: 49.194685, 8.293119
- St. Rubrecht an der Raab: 47.154354, 15.665817
- Wien 1: 48.200880, 16.331177
- Uster: 47.347921, 8.723528
- Adliswil: 47.314621, 8.528481
- Oberrüti: 47.168477, 8.401451
- Eschenbach: 48.649819, 9.674555
- Öhringen: 49.206715, 9.520057
- Tübingen: 48.532521, 9.049988
- Rosenheim: 47.856942, 12.126160
- Reutte: 47.500040, 10.714417
- Köfering: 48.939190, 12.199287
- Pollenfeld/Seuversholz: 48.950465, 11.208115
- Kempten: 47.731934, 10.307236
- Großwallstadt: 49.881363, 9.155731
- Maintal: 50.145886, 8.841591
- Bruchköbel: 50.183494, 8.936005
- Spiekeroog: 53.773066, 7.696095
- Goslar: 51.908061, 10.432034
- Helmstedt: 52.228966, 11.009544
- Holzminden: 51.834505, 9.446869
- Paschel: 49.640511, 6.687069
- Dresden: 51.049132, 13.787421
- Niederndodeleben: 52.136860, 11.509895
- Sommerland: 53.804529, 9.538107
- Itzehoe: 53.936697, 9.519204
- Umpferstedt: 50.978426, 11.412048
- Brühl: 50.825024, 6.903191
- Titz: 51.007274, 6.424599
- Herzebrock-Clarholz: 51.901495, 8.208847
- Lemgo: 52.035175, 8.896866
- Krems an der Donau: 48.416956, 15.601921
- Walzenhausen: 47.445957, 9.593098
- Sasbachwalden: 48.619974, 8.128166
- Alzenau: 50.086612, 9.071959
- Mühltal: 49.818604, 8.686666
- Schmitten: 50.270910, 8.441620
- Greifswald: 54.097658, 13.386154
- Wittmund: 53.583946, 7.781067
- Hattert: 50.663608, 7.757378
- Heidmühlen: 53.972496, 10.082788
- Windeck: 50.798503, 7.574987
- Singen: 47.775791, 8.836441
- Allensbach: 47.718770, 9.067497
- Zürich: 47.372400, 8.542330
- Absberg: 49.145896, 10.876808
- Delmenhorst: 53.051946, 8.622894
- Worpswede: 53.226796, 8.922272
- Baden: 47.451802, 8.289295
- Oberammergau: 47.600144, 11.070786
- Augsburg: 48.373584, 10.897064
- Beverstedt: 53.437764, 8.822021
- Schaffhausen: 47.704679, 8.631821
- Bingen: 48.113520, 9.283592
- Schärding: 48.457985, 13.438781
- Ahlsdorf: 50.878561, 6.162643
- Gloggnitz: 47.680645, 15.939102
- Pfullendorf: 47.930146, 9.254608
- Girkenroth: 50.545972, 7.909186
- Ulm: 48.417011, 10.003093
- Wilhelmshaven: 53.554510, 8.107979
- Krefeld: 51.338763, 6.538925
- Meerbusch: 51.267071, 6.674538
- Rheinfelden: 47.564481, 7.792740
- Geisdorf: 47.106842, 15.708509
- Graz: 47.058356, 15.434177
- Zwickau: 50.730394, 12.522561
- Aarau: 47.395560, 8.047485
- Leipzig: 51.344003, 12.410061
- Harmannsdorf: 48.393353, 16.370633
- Magdeburg: 52.138546, 11.624222
- Traitsching: 49.154766, 12.644577
- Göppingen: 48.709838, 9.653160
- Bad Schandau: 50.918835, 14.152708
- Utting: 48.014482, 11.067207
- Schmerikon: 47.229729, 8.946032
- Haldenstein: 46.882019, 9.525490
- Külsheim: 49.673627, 9.524803
- Karlsruhe: 49.012654, 8.371582
- Marl: 51.653815, 7.082748
- Olching: 48.212879, 11.349067
- Rödermark: 49.983462, 8.800049
- Pécs: 46.083709, 18.234558
- Wundschuh: 46.926820, 15.451994
- Weilerbach: 49.484632, 7.632751
- Charmoille: 47.425068, 7.206688
- Ziegenhagen: 51.367279, 9.756546
- Grossaffoltern: 47.067783, 7.359810
- Flensburg: 54.784914, 9.430704
- Hochkirch: 51.152001, 14.569244
- Winterthur: 47.502127, 8.729324
- Marxen: 53.314980, 10.008202
- Villach: 46.616700, 13.850000
- Schwerin: 53.633239, 11.420975
- Radebeul: 51.106540, 13.670425
- Neusiedl bei Güssing: 47.081579, 16.177025
- Irxleben: 52.170142, 11.483116
- Hennef: 50.781629, 7.279816
- Essen: 51.458200, 7.015820
- Nörvenich: 50.809623, 6.642952
- Freialdenhoven: 50.931171, 6.248131
- Himmelpforten: 53.617459, 9.310398
- Rodenberg: 52.313936, 9.352798
- Mainhausen: 50.021858, 9.002953
- Klosterfelde: 52.800271, 13.483315
- Maxhütte-Birkenhöhe: 49.202794, 12.092514
- Deisenhofen: 48.019554, 11.584740
- Berchtesgaden: 47.630231, 12.989273
- Wellheim: 48.820654, 11.084347
- Ettlingen: 48.945504, 8.404541
- Horgenzell: 47.808774, 9.497337
- Trochtelfingen: 48.845514, 10.402679
- Kindberg: 47.505142, 15.443172
- Biel: 47.149100, 7.264023
- Crésuz: 46.622091, 7.139053
- Hagendorn: 47.206275, 8.430977
- Schramberg: 48.234158, 8.437466
- Herford : 52.121685, 8.676453
- Königsberg: 50.084684, 10.570908
- Jonsdorf: 50.857543, 14.703140
- Friedeburg: 53.459846, 7.844238
- Caputh: 52.348344, 12.993050
- Soest: 51.577496, 8.107224
- Halstenbek: 53.636089, 9.845982
- Burgdorf: 47.063106, 7.625198
- Annweiler: 49.209523, 7.967834
- Kelkheim: 50.138625, 8.453808
- Stolberg: 50.771949, 6.229447
- Lahr: 48.340352, 7.872818
- Vogt: 47.778370, 9.769616
- Wolfsberg: 46.839886, 14.837470
- Melle: 51.004556, 3.799895
- Shanghai: 31.230416, 121.473701
- Alaro: 39.781197, 2.797394
- Zollikerberg: 47.344696, 8.603732
- Fiss: 47.055971, 10.619215
- München: 48.163020, 11.569106
- Gummersbach: 51.028801, 7.562885
- Mutlangen: 48.825175, 9.796028
- Bad Neuenahr: 50.545345, 7.121029
- Wiler: 47.153283, 7.558278
- Niederbipp: 47.267386, 7.694265
- Henstedt-Ulzburg: 53.800586, 9.987602
- Bad Liebenzell: 48.776933, 8.733072
- Independencia: -25.691535, -56.264992
- Ludwigshafen am Rhein: 49.476598, 8.350837
- Uttendorf: 48.158681, 13.120022
- Kelmis: 50.716389, 6.015131
- Kriens: 47.036526, 8.278985
- Gladbeck: 51.573692, 6.988364
- Esens: 53.652167, 7.613182
- Maria Anzbach: 48.191878, 15.931177
- Randegg: 48.012988, 14.973792
- Retz: 48.757547, 15.952893
- Weiz: 47.217170, 15.622970
- Zug: 47.158400, 8.535289
- Lauchheim: 48.876119, 10.250701
- Herdwangen-Schönach: 47.868229, 9.186287
- Limbach-Krumbach: 49.455068, 9.182291
- St. Leon-Rot: 49.268048, 8.612739
- Forchheim: 49.724879, 11.075837
- Senden: 48.326697, 10.046225
- Bamberg: 49.901349, 10.890665
- Treplin: 52.397914, 14.396333
- Waldsolms: 50.438558, 8.496661
- Ober-Mörlen: 50.373168, 8.686691
- Venhaus: 52.357975, 7.448173
- Salzgitter: 52.155888, 10.354958
- Soltau: 52.990611, 9.846497
- Siegerland: 50.877369, 8.022993
- Düren: 50.809914, 6.486280
- Sendenhorst: 51.848012, 7.821346
- Neuss: 51.198870, 6.691561
- Ennigerloh: 51.841077, 8.024256
- Mönchengladbach: 51.194189, 6.429517
- Gau-Algesheim: 49.960718, 8.016586
- Rüdesheim: 49.984195, 7.928812
- Saarlouis: 49.318932, 6.753275
- Wadern: 49.544967, 6.887741
- Zörbig: 51.634781, 12.120893
- Glücksburg: 54.836291, 9.547119
- Fahren: 54.352155, 10.339680
- El Escorial: 40.584974, -4.127855
- Altomünster: 48.387762, 11.258391
- Berlin: 52.461374, 13.640606
- Pforzheim: 48.891020, 8.701000
- Denkendorf: 48.697192, 9.316406
- Neuwied: 50.434152, 7.476853
- Wurster Nordseeküste: 53.754343, 8.603752
- Dietramszell bei München: 47.853083, 11.595297
- Halle: 51.486043, 11.962041
- Wuppertal: 51.265597, 7.175559
- Heilbronn: 49.126068, 9.258258
- Darmstadt: 49.873619, 8.648760
- Göttingen: 51.541561, 9.936742
- Quakenbrück: 52.676423, 7.964858
- Thun: 46.764343, 7.626688
- Ostermundigen: 46.959472, 7.489991
- Potsdam: 52.406189, 13.048201
- Walddorfhäslach: 48.593983, 9.164931
- Meckenbeuren: 47.699765, 9.559115
- Münster: 51.968038, 7.627135
- Bergkamen: 51.659147, 7.701336
- Winterberg: 51.199570, 8.529510
- Gangelt: 50.996273, 5.999538
- Kempen: 51.370493, 6.427358
- Mülheim a.d. Ruhr: 51.427690, 6.880586
- Spittal/Drau: 46.815569, 13.488966
- Neunkirchen: 47.733363, 16.086220
- Linz: 48.305900, 14.286200
- Reinach: 47.493500, 7.591090
- Adligenswil: 47.071234, 8.365765
- Solothurn: 47.208100, 7.538400
- Vevey: 46.463328, 6.847852
- Deizisau: 48.756264, 9.470816
- Oy- Mittelberg: 47.638305, 10.429829
- Bernau am Chiemsee: 47.811600, 12.373400
- Karlstadt: 49.968658, 9.755639
- Schwanstetten: 49.314949, 11.125278
- Friedrichsdorf: 50.258620, 8.651610
- Seligenstadt: 50.046637, 8.977705
- Frankfurt: 50.114614, 8.682759
- Stade: 53.600728, 9.472151
- Neustadt am Rübenberge: 52.521389, 9.461975
- Wolfsburg: 52.418691, 10.781021
- Kettig: 50.397795, 7.462463
- Mildenau: 50.594571, 13.071416
- Nebra: 51.290089, 11.578718
- Frankenroda: 51.097761, 10.276089
- Heide: 54.201083, 9.099303
- Glinde: 53.544729, 10.216734
- Villingen-Schwenningen: 48.065592, 8.490094
- Nova Odessa: -23.543512, -46.627820
- Luxembourg: 49.621574, 6.130591
- Friedrichshafen: 47.642280, 9.497300
- Hebertsfelden: 48.413012, 12.819854
- Nettetal: 51.326279, 6.272100
- Högel: 54.645443, 9.060826
- Pinneberg: 53.665241, 9.791345
- Kronach: 50.243824, 11.321251
- Höchst: 49.806144, 8.994040
- Osnabrück: 52.276050, 8.048779
- Gönnheim: 49.452344, 8.240328
- Madrid: 40.423408, -3.698719
- Santa Maria del Cami: 39.653882, 2.773986
- Pischeldorf: 46.731140, 14.426065
- Markdorf: 47.724358, 9.406025
- Röhrnbach: 48.748298, 13.529601
- Kemmern: 49.957933, 10.878257
- Bad Freienwalde: 52.795633, 14.039635
- Lüneburg: 53.250553, 10.410294
- Gifhorn: 52.487185, 10.568687
- Tessin: 54.028201, 12.463611
- Euskirchen: 50.664244, 6.790059
- Moers: 51.457572, 6.632137
- Oberdorf im Burgenland: 47.228792, 16.217942
- Ulrichskirchen: 48.401040, 16.493020
- Höflein: 47.839738, 16.008302
- Lannach: 46.944604, 15.334345
- Suhr: 47.374959, 8.088665
- Merenschwand: 47.265134, 8.382780
- Blaustein: 48.425555, 9.904415
- Oberndorf: 48.299978, 8.575337
- Bad Schussenried: 48.014373, 9.663341
- Mannheim: 49.495939, 8.465323
- Ortenburg: 48.551742, 13.225637
- Landshut: 48.536386, 12.152252
- Bad Endorf: 47.906662, 12.310123
- Seefeld: 48.038950, 11.210744
- Letschin: 52.643480, 14.361534
- Obertshausen: 50.076976, 8.862574
- Waldbrunn/Westerwald: 50.521368, 8.121025
- Dötlingen: 52.941074, 8.387128
- Bad Harzburg: 51.889550, 10.564790
- Großefehn: 53.407375, 7.611967
- Leverkusen Manfort: 51.032500, 6.988120
- Kleve: 51.789600, 6.137600
- Böhl-Iggelheim: 49.388550, 8.297864
- Bad Kreuznach: 49.843200, 7.865770
- Ramstein-Miesenbach: 49.451571, 7.565584
- Hartha: 51.110342, 12.967177
- Trebbichau an der Fuhne: 51.649849, 11.967064
- Dippoldiswalde: 50.899530, 13.671737
- Halberstadt: 51.899490, 11.055988
- Bargteheide: 53.731102, 10.261794
- Marratxi: 39.630214, 2.728219
- Derendingen: 47.199170, 7.586932
- Weingarten: 49.263772, 8.284598
- Schuld: 50.450170, 6.887679
- Riol: 49.796780, 6.792119
- Bötzingen: 48.072491, 7.722860
- Ilsfeld: 49.057600, 9.253610
- Vöhringen: 48.282629, 10.085369
- Ruhmannsfelden: 48.987139, 12.977477
- Bad Orb: 50.233512, 9.347621
- Glashütten: 50.219376, 8.400792
- Uelzen: 52.979205, 10.564481
- Harpstedt: 52.913759, 8.593245
- Kamen: 51.591647, 7.664587
- Polleben: 51.577982, 11.597536
- Moncarapacho: 37.090141, -7.794676
- Burgthann: 49.354368, 11.313734
- Berlin Pankow: 52.570935, 13.410052
- Nersingen-Leibi: 48.430731, 10.127087
- Valley: 47.894500, 11.778500
- Steyr: 48.039000, 14.419100
- Oberkirch: 48.536654, 8.075700
- Werne: 51.673330, 7.633253
- Dormagen: 51.096703, 6.824944
- Spitz an der Donau: 48.361796, 15.415915
- Falkenberg: 52.819834, 13.949516
- Niedergörsdorf: 51.985574, 12.994265
- Eggersdorf bei Graz: 47.133594, 15.598952
- Tägerwilen: 47.656400, 9.131060
- Antalya: 36.573144, 32.011166
- Mainz: 50.002885, 8.284378
- Wedel: 53.588168, 9.713226
- Holungen: 51.495492, 10.386633
- Eupen: 50.635883, 6.034055
- Weißbach: 49.303269, 9.600925
- Engelsbrand: 48.822609, 8.653446
- Neumünster: 54.078801, 9.986696
- Königswinter: 50.676200, 7.193520
- Carlsberg: 49.505263, 8.029124
- Glauchau: 50.823328, 12.546078
- Dürnten: 47.277900, 8.842200
- Klagenfurt: 46.644509, 14.327120
- Gundelfingen: 48.048586, 7.861782
- Truchtlaching: 47.959511, 12.501000
- Raubling: 47.788500, 12.107800
- Waidhaus: 49.648154, 12.505621
- Gessertshausen: 48.332517, 10.731081
- Bad Kötzting: 49.179217, 12.851944
- Wynau BE: 47.259660, 7.812309
- Tegernheim: 49.031588, 12.175536
- Prenzlau: 53.319399, 13.872478
- Celle: 52.631465, 10.085289
- Röbel: 53.381281, 12.595763
- Sellin: 54.342109, 13.694125
- Jettenbach: 49.539549, 7.560098
- Wanzleben: 52.065654, 11.438457
- Borstel-Hohenraden: 53.698551, 9.819876
- Erfurt: 50.977669, 11.027527
- Stein am Rhein: 47.662150, 8.857040
- Templin: 53.122680, 13.499835
- Hanau: 50.134004, 8.914375
- Nexø: 55.065240, 15.132562
- Mainburg: 48.650232, 11.775160
- Kaarst: 51.237417, 6.613770
- Rachlau Wittichenau: 51.388495, 14.238968
- Rieding: 46.818800, 14.892760
- Grafenbach-St. Valentin: 47.684380, 16.020634
- Kopfing: 48.439800, 13.659300
- Wels: 48.156500, 14.024400
- Bad Oeynhausen: 52.291725, 8.977718
- Aachen: 50.776071, 6.090546
- Hamm: 51.683200, 7.822952
- Lippstadt: 51.680700, 8.343814
- Aalen: 48.840927, 10.101125
- Graben-Neudorf: 49.163082, 8.491745
- Würzburg: 49.795758, 9.933360
- Vaihingen an der Enz: 48.932100, 8.956830
- Filderstadt: 48.682960, 9.214659
- Unterkochen: 48.814533, 10.128522
- Zorneding: 48.088432, 11.823349
- Passau: 48.581641, 13.433560
- Kaufbeuren: 47.890684, 10.624287
- Kissing: 48.305234, 10.972281
- Dannenfels: 49.629296, 7.930779
- Frankweiler: 49.232261, 8.055396
- Sulgen: 47.538600, 9.189432
- Erbach: 49.663299, 9.003742
- Kassel: 51.320128, 9.497601
- Wiesedermeer: 53.478982, 7.724604
- Kleinmeinsdorf: 54.129792, 10.501601
- Kaltenkirchen: 53.837959, 9.960600
- Duisburg: 51.437428, 6.763067
- Marburg: 50.813387, 8.775851
- Wiesbaden: 50.085844, 8.248374
- Höchstadt: 49.710408, 10.807862
- Hardegg: 48.853866, 15.858210
- Pischelsdorf: 47.174484, 15.804338
- Güglingen: 49.070156, 9.000391
- Königstein: 50.186266, 8.465834
- Westendorf: 52.182592, 8.400112
- Osterfeld: 51.084564, 11.931029
- Marburg: 50.803792, 8.756557
- Delmenhorst: 53.052106, 8.626740
- Hirschberg: 49.503921, 8.650703
- Freising: 48.403114, 11.744804
- Reith bei Kitzbühel: 47.451603, 12.393577
- Arnsberg: 51.405109, 8.071926
- Rietberg: 51.809750, 8.428738
- Ebermannstadt: 49.780321, 11.185957
- Pleinfeld: 49.105851, 10.980341
- Landesbergen: 52.562187, 9.127534
- Napoli: 40.836190, 14.235234
- Weisenbach: 48.731403, 8.354176
- Meckenheim: 50.626929, 7.020147
- Bad Feilnbach: 47.778289, 12.006639
- Herzebrock-Clarholz: 51.901973, 8.229295
- Schaffhausen: 47.697951, 8.617367
- Graz: 47.066811, 15.455704
- Wermelskirchen: 51.141982, 7.218838
- Rheinbach: 50.629938, 6.945206
- Unna: 51.552192, 7.701316
- Sigmarszell: 47.591986, 9.762860
- Winnert: 54.434986, 9.199752
- Sinsheim: 49.258045, 8.879281
- Braunschweig: 52.275099, 10.525795
- Boffzen: 51.752410, 9.397238
- Eschwege: 51.187820, 10.059340
- Niederhasli: 47.482464, 8.487476
- St. Pölten: 48.204400, 15.622900
- Radlow: 52.241677, 14.065933
- Lehrte: 52.383563, 9.977646
- Mureck: 46.713032, 15.772934
- Wendelstein: 49.367172, 11.140137
- Gaggenau: 48.810460, 8.338741
- Frankfurt (Oder): 52.344988, 14.534912
- Garsten: 48.024376, 14.409943
- Thale: 51.757215, 11.036453
- Bann: 49.392876, 7.609749
- Enns: 48.218725, 14.481354
- Leer: 53.236866, 7.448044
- Herborn: 50.685906, 8.296057
- Kornwestheim: 48.862913, 9.178473
- Weil der Stadt: 48.751573, 8.854437
- Langkampfen: 47.547016, 12.108908
- Nürtingen: 48.626555, 9.335632
- Schorfheide Finowfurt: 52.895392, 13.561882
- Neubrandenburg: 53.561520, 13.261871
- Effelder: 50.380065, 11.077995
- Ptuj: 46.427715, 15.863682
- Eching: 48.300561, 11.629235
- Germering: 48.140084, 11.370163
- Wörth am Main: 49.799563, 9.158746
- Unsleben: 50.383116, 10.254412
- Ehingen: 48.316702, 9.662476
- Bad Wildbad: 48.758538, 8.546841
- Laupheim: 48.236066, 9.882236
- Schwetzingen: 49.386172, 8.575516
- Ollersbach: 48.188102, 15.844860
- Spital am Pyhrn: 47.664330, 14.340414
- Mörschwil: 47.469705, 9.427093
- Scherzingen: 47.633878, 9.222025
- Kolitzheim: 49.920841, 10.236831
- Miesbach: 47.791499, 11.833429
- Erlensee: 50.165402, 8.987345
- Schneverdingen: 53.121390, 9.795094
- Zetel: 53.396390, 7.952167
- Sundern: 51.340092, 8.000999
- Dortmund: 51.520647, 7.466158
- Bünde Ennigloh: 52.202776, 8.582677
- Langenfeld: 51.099534, 6.945934
- Pfaffenhofen: 48.538886, 11.500392
- Aschaffenburg: 49.983607, 9.143337
- Hohenfelde: 54.371306, 10.496096
- Heuzert: 50.699663, 7.758816
- Kairo: 30.044420, 31.235712
- Altdorf: 46.879813, 8.641434
- Hennersdorf: 48.113771, 16.359176
- Bechhofen: 49.354436, 7.401805
- Arzl im Pitztal: 47.208374, 10.761726
- Lüchingen: 47.386611, 9.552717
- Thalwil: 47.295552, 8.563009
- Donaueschingen: 47.954023, 8.508714
- Haiterbach: 48.526069, 8.652653
- Schillingsfürst: 49.288198, 10.263582
- Krummennaab: 49.833000, 12.097803
- Schweinfurt: 50.054304, 10.235268
- Vöhl: 51.196495, 8.911464
- Bergisch Gladbach: 50.997183, 7.125732
- Forst an der Weinstraße: 49.426931, 8.191320
- Rendsburg: 54.306661, 9.664666
- Ahrensburg: 53.674440, 10.235384
- Fieberbrunn: 47.477304, 12.548103
- Waldshut-Tiengen: 47.628324, 8.220501
- Herzogenrath: 50.871845, 6.093979
- Königswartha: 51.312803, 14.327202
- Wörthsee: 48.074083, 11.200507
- Bietigheim: 48.910316, 8.251076
- Wackersberg: 47.747974, 11.532873
- St. Vigil in Enneberg: 46.701143, 11.933899
- Wedemark: 52.565082, 9.700928
- Düdenbüttel: 53.591893, 9.348679
- Bremke: 51.741120, 10.235807
- Bochum: 51.487797, 7.218704
- Detmold: 51.936922, 8.868232
- Großräschen: 51.591576, 14.004135
- Strausberg: 52.584277, 13.879852
- Neudörfl: 47.798397, 16.298561
- St.Gotthard/Mkr.: 48.380654, 14.132023
- Dessau-Roßlau: 51.837475, 12.238083
- Rappweiler: 49.540400, 6.795530
- Zweibrücken: 49.251224, 7.367020
- Jenesien: 46.539027, 11.330681
- Wilen: 47.198986, 8.734560
- Wollaberg: 48.719872, 13.671184
- Unterroth: 48.198913, 10.170126
- Gornhausen: 49.860452, 7.046006
- Übach-Palenberg: 50.925359, 6.117707
- Amstetten: 48.123952, 14.868536
- Vösendorf: 48.123498, 16.336146
- Vogtsburg: 48.098326, 7.640737
- Oedheim: 49.242969, 9.264234
- Bad Krozingen: 47.917042, 7.696149
- Wustenriet: 48.804447, 9.770465
- Ravensburg: 47.781100, 9.612470
- Plauen: 50.502073, 12.137833
- Cottbus: 51.756700, 14.335700
- Kloster Lehnin: 52.342706, 12.676828
- Zeschdorf/OT Döbberin: 52.423118, 14.388423
- Eberswalde: 52.838269, 13.800105
- Pinggau: 47.445564, 16.066464
- Stubenberg: 47.244600, 15.800300
- Diemelsee: 51.337373, 8.754662
- Bad Homburg: 50.222700, 8.628750
- Nauheim: 49.952483, 8.456465
- Wiesing: 47.406101, 11.796398
- Wiesing: 47.405465, 11.796390
- Heinschenwalde: 53.522407, 8.943331
- Hilkenbrook: 52.986930, 7.708160
- Wolfenbüttel: 52.166164, 10.540565
- Buxtehude: 53.476009, 9.698484
- Laatzen: 52.310767, 9.808479
- Uitikon-Waldegg: 47.366387, 8.465632
- Horgen: 47.261126, 8.597001
- Bad Goisern: 47.650301, 13.616198
- Mauterndorf: 47.135239, 13.680104
- Opladen: 51.069720, 6.996579
- Goch: 51.678572, 6.159838
- Wanne-Eickel: 51.537900, 7.156880
- Grevenbroich: 51.092804, 6.588037
- Werdenberg: 47.169729, 9.475251
- Münster in Tirol: 47.425465, 11.834531
- Wolfhalden: 47.454559, 9.551922
- Bühler: 47.375793, 9.425027
- Brügg: 47.127426, 7.278902
- Locarno: 46.171940, 8.792921
- Arbon: 47.516539, 9.430765
- Clarens: 46.442156, 6.893610
- Ilshofen: 49.171005, 9.919224
- Schnelldorf: 49.202095, 10.181262
- Gilching: 48.116078, 11.295518
- Fürstenfeldbruck: 48.182831, 11.236954
- Lappersdorf: 49.053004, 12.087339
- Lamerdingen: 48.095548, 10.741048
- Niederaichbach: 48.607443, 12.316332
- Walting Altmühltal: 48.914175, 11.301761
- Ebensfeld: 50.067702, 10.959108
- Schonungen: 50.051187, 10.306927
- Bad Salzungen: 50.814788, 10.234892
- Döbritschen: 50.920184, 11.477148
- Ernstroda: 50.866610, 10.619342
- Weißenborn: 50.924148, 11.881542
- Trebbin: 52.217372, 13.212598
- Osterholz-Scharmbeck: 53.223571, 8.797392
- Rastede: 53.248488, 8.201998
- Stadtoldendorf: 51.886077, 9.632500
- Barsinghausen: 52.308808, 9.470280
- Nörtershausen: 50.227689, 7.478743
- Steinfeld: 49.050081, 8.037773
- Mehren: 50.688732, 7.508990
- Annaburg: 51.735846, 13.046247
- Schleswig: 54.519051, 9.564694
- Bad Segeberg: 53.939707, 10.300699
- Völlan / Lana: 46.607400, 11.161300
- Bruneck: 46.796825, 11.935516
- Glimmen: 53.139857, 6.629562
- Esentepe, Zypern: 35.335521, 33.578601
- Sulz: 47.289554, 9.653043
- Schlossrued: 47.291507, 8.088863
- Altreu: 47.205557, 7.455571
- Heidelberg: 49.412698, 8.686979
- Ostalbkreis: 48.803008, 9.798122
- Laudenbach: 49.747312, 9.179369
- Hünfeld: 50.675587, 9.766715
- Kirchlengern: 52.200074, 8.643837
- Sasbachwalden: 48.619406, 8.129025
- Großkarolinenfeld: 47.893267, 12.080663
- Dachau: 48.261393, 11.435545
- Wörth: 48.247273, 11.903776
- Eckernförde: 54.473846, 9.838329
- Heikendorf: 54.371195, 10.202388
- Maria Theresia: 47.858065, 16.322152
- Ahlen: 51.764344, 7.891251
- Ratingen: 51.300943, 6.840823
- Bruchsal: 49.128124, 8.598711
- Hohentengen: 47.573202, 8.434946
- Drebach: 50.683995, 13.024855
- Chemnitz: 50.861424, 12.961201
- Sursee und Wynau BE: 47.177147, 8.104359
- Hückeswagen: 51.156524, 7.339554
- Bietigheim-Bissingen: 48.953568, 9.124177
- Schwäbisch Hall: 49.119725, 9.738693
- Boostedt: 54.008778, 10.027428
- Groß Schollach: 48.178630, 15.380040
- Rorschacherberg: 47.470806, 9.495964
- Gersau: 46.995007, 8.528824
- Lilienthal: 53.145123, 8.909912
- Seevetal: 53.399707, 10.018845
- Welschneudorf: 50.375335, 7.797203
- Wilgartswiesen: 49.208853, 7.869301
- Dornbirn: 47.412268, 9.743838
- Lommiswil: 47.224698, 7.473106
- Langweid: 48.492720, 10.857239
- Kammeltal: 48.385442, 10.366631
- Ergolding: 48.581150, 12.174225
- Langenberg: 51.776763, 8.316994
- Jerichow: 52.499564, 12.026483
- Bad Neustadt: 50.322600, 10.216500
- Bad Neustadt: 50.324219, 10.208851
- Bad Tölz: 47.763792, 11.555557
- Leiningen: 50.133234, 7.568893
- Sonneberg: 50.365569, 11.161986
- Laufen: 47.422724, 7.500761
- Järvsö: 61.713529, 16.172187
- Erbach: 48.329993, 9.895393
- Oberbrunn: 47.964769, 12.416339
- Tauberbischofsheim: 49.625446, 9.663275
- Frickenhausen: 49.672394, 10.083887
- Baden: 48.008886, 16.233386
- Oftringen : 47.316041, 7.922351
- Altheim: 48.581491, 10.025539
- Hassfurt: 50.035092, 10.504303
- Burgdorf: 52.455173, 10.008545
- Deudesfeld: 50.106268, 6.728783
- Dillingen: 49.363056, 6.726753
- Loibegg: 46.569418, 14.665797
- Günzburg: 48.455765, 10.271812
- Pähl: 47.906191, 11.174999
- Döhlau: 50.283845, 11.943666
- Unterreichenbach: 48.829160, 8.706885
- Solingen: 51.174216, 7.085213
- Rudersdorf: 47.051112, 16.122124
- Bischofstetten: 48.124424, 15.469437
- Kirchberg am Wechsel: 47.610740, 15.992443
- Schönefeld: 52.391965, 13.504631
- Wien 2: 48.214150, 16.362076
- Diepholz: 52.613339, 8.369397
- Zwingenberg: 49.726906, 8.611690
- Kröpelin: 54.074938, 11.794417
- Haseldorf: 53.635293, 9.599459
- Grabenstetten: 48.526837, 9.459572
- Grafenau: 48.716554, 8.911972
- Oberriexingen: 48.928858, 9.026330
- Butzbach: 50.436225, 8.669699
- Friedberg: 50.339448, 8.752773
- Niedenstein: 51.234854, 9.315424
- Schwabach: 49.331057, 11.019328
- Grassau: 47.780717, 12.451645
- Ostrittrum: 52.969242, 8.349875
- Kramsach: 47.446377, 11.873874
- Montal: 46.772825, 11.857886
- Mostelberg: 47.068650, 8.651260
- Wetzikon: 47.325183, 8.800753
- Mittenwalde: 52.267723, 13.540266
- Wandlitz: 52.757550, 13.473197
- Manschnow: 52.546348, 14.560332
- Werneuchen: 52.636042, 13.732711
- Useldange: 49.770211, 5.981197
- Leezen: 53.665672, 11.499627
- Wiener Neustadt: 47.815262, 16.243187
- Bregenz: 47.498726, 9.729591
- Jettingen: 48.575857, 8.774068
- Hilzingen: 47.765000, 8.784770
- Mundraching: 47.958091, 10.878957
- Leitgering: 48.073123, 12.735480
- Neukamperfehn: 53.345829, 7.543227
- Hildesheim: 52.154407, 9.950458
- Obergurgl: 46.870160, 11.027300
- Ingersheim: 48.961737, 9.180450
- Hechingen: 48.358172, 8.983940
- Mömbris: 50.072786, 9.159851
- Mömbris: 50.070417, 9.160280
- Landsberg: 48.063397, 10.874405
- Monheim am Rhein: 51.094036, 6.888771
- Hagen: 51.363207, 7.462463
- Neumark: 50.657514, 12.357559
- Luisenthal: 50.783148, 10.719566
- Gutach im Breisgau: 48.118434, 7.989120
- Tuttlingen: 47.986245, 8.819962
- Zossen: 52.218966, 13.450699
- Fulda: 50.554610, 9.685095
- Wöllstadt: 50.289559, 8.765030
- Bensheim: 49.687043, 8.628856
- Crossen: 50.977561, 11.977329
- Zwönitz: 50.633349, 12.813492
- Neumarkt: 49.286619, 11.457367
- Oberhausen: 51.473257, 6.856155
- Biedermannsdorf: 48.087032, 16.342856
- Kottingbrunn: 47.952455, 16.231956
- Kapfenberg: 47.444808, 15.290222
- Spiez: 46.690173, 7.661078
- Hombrechtikon: 47.255840, 8.768238
- Rastatt: 48.863360, 8.217087
- Hügelsheim: 48.799175, 8.113403
- Lörrach: 47.619587, 7.657471
- Weinheim: 49.551053, 8.670959
- Bad Berneck: 50.044741, 11.669359
- Schlüsselfeld: 49.758425, 10.618629
- Dorfen: 48.279080, 12.158432
- Mering: 48.272225, 10.987015
- Wieren: 52.891920, 10.656738
- Minden: 52.296492, 8.894921
- Hamburg: 53.553363, 9.926147
- Buchholz: 53.338663, 9.863663
- Syke: 52.918011, 8.820648
- Seesen: 51.895986, 10.169220
- Warstein: 51.451440, 8.355789
- Overath: 50.936796, 7.283249
- Geesthacht: 53.447580, 10.357361
- Süderdeich: 54.203108, 8.913864
- Wehrheim: 50.306226, 8.569679
- Tutzing: 47.915422, 11.278839
- Grünenbach: 47.630231, 10.009918
- Möhrendorf: 49.642067, 11.002464
- Korntal-Münchingen: 48.846192, 9.111786
- Veringenstadt: 48.185775, 9.206543
- Neuhofen: 48.142265, 14.229355
- Vorchdorf: 48.006807, 13.922253
- Neukirch: 47.659491, 9.703503
- Frenkendorf: 47.503483, 7.713143
- Schallstadt: 47.962112, 7.752228
- Hagen: 54.564996, 13.620300
- Ebikon: 47.081645, 8.340735
- Ludwigsfelde: 52.305120, 13.265305
- Trendelburg: 51.577070, 9.423523
- Bad Dürkheim: 49.470801, 8.171082
- Rothenburg: 51.337476, 14.961319
- Naumburg: 51.163844, 11.802063
- Graun: 46.809577, 10.540695
- Muggensturm: 48.873522, 8.285065
- Dähre: 52.803799, 10.907021
- Behrensdorf: 54.350754, 10.603523
- Resistencia: -27.429071, -58.982849
- Langenargen: 47.608244, 9.548296
- Beelitz: 52.240836, 12.971420
- Bad Schwalbach: 50.141101, 8.057152
- Köthen: 51.750839, 11.966171
- Kiel: 54.329338, 10.141754
- Thierhaupten: 48.569565, 10.905991
- Egling: 47.925085, 11.508865
- Grassau-Mietenkam: 47.796874, 12.471491
- Therwil: 47.500021, 7.558246
- Marchtrenk: 48.193099, 14.114685
- Niederkrüchten: 51.210325, 6.215515
- Ettenheim: 48.255313, 7.804413
- Bad Buchau: 48.068903, 9.608917
- Feldkirch: 47.242415, 9.597244
- Ellwangen: 48.963991, 10.131454
- Dossenheim: 49.452238, 8.680224
- Weiden: 49.680514, 12.159805
- Ronneburg: 50.228100, 9.048786
- Bocholt: 51.841293, 6.616516
- Ottensheim: 48.333887, 14.175797
- Selzach: 47.207675, 7.454567
- Kreuzlingen: 47.647812, 9.155045
- Böblingen: 48.686428, 9.012222
- Tornesch: 53.699959, 9.713974
- Ruppichteroth: 50.847573, 7.484436
- Weilburg: 50.485474, 8.267899
- Bad Rappenau: 49.241811, 9.100113
- Karlstift: 48.594130, 14.757440
- Oberwaltersdorf: 47.978432, 16.324654
- Bad Hall: 48.038070, 14.208857
- Tecklenburg: 52.225696, 7.815399
- Appenweier: 48.539341, 7.977448
- Staufenberg: 50.663826, 8.727264
- Breitenbach: 47.411129, 7.543831
- Simonswald: 48.103075, 8.057785
- Langenau: 48.499318, 10.128708
- Benediktbeuern: 47.707336, 11.411362
- Weißenburg: 49.035167, 10.971222
- Wiesenthau: 49.713159, 11.137733
- Lübben: 51.941800, 13.897100
- Werder: 52.373503, 12.913742
- Banzkow: 53.525207, 11.515732
- Nordleda: 53.766167, 8.835411
- Cappeln: 52.814176, 8.108253
- Schwanewede: 53.232345, 8.574829
- Dankerode: 51.594562, 11.135330
- Arnstadt: 50.843671, 10.945129
- Marbach: 48.216209, 15.149803
- Bad Aibling: 47.869380, 12.012863
- Wiedemannsdorf: 47.560311, 10.097809
- Untermeitingen: 48.167001, 10.811920
- Baden: 53.000736, 9.081917
- Wipperfürth: 51.119041, 7.387619
- Löwenberger Land: 52.897513, 13.187714
- Ciutadella de Menorca: 40.004081, 3.838692
- FEl Paso: 28.652934, -17.880936
- Ebreichsdorf: 47.966939, 16.401901
- Thannhausen: 47.218519, 15.622730
- Widen: 47.369757, 8.356819
- Landschlacht: 47.628896, 9.246940
- Saarbrücken: 49.240466, 6.987991
- Nideggen: 50.692978, 6.484680
- Castrop-Rauxel: 51.568107, 7.311401
- Liebenfels: 46.738449, 14.288235
- Neustadt a.d. Donau: 48.810481, 11.768417
- Lampertheim: 49.594146, 8.496239
- Bad Ems: 50.339764, 7.713776
- Chonburi Pattaya: 12.917383, 101.003311
- Fellbach: 48.820428, 9.278297
- Melk: 48.228103, 15.336914
- Roth: 49.247190, 11.090698
- Muenchberg: 50.192946, 11.790733
- Volkach: 49.865255, 10.231400
- Schoenfeld: 53.415262, 13.985939
- Wetzlar: 50.555761, 8.506165
- Raesfeld: 51.771239, 6.837959
- Harrislee: 54.805830, 9.390907
- Rudolstadt: 50.722547, 11.340637
- Bremen: 53.080415, 8.806229
- Pulheim: 50.999497, 6.795731

Wesel: 51.663334, 6.619225

Eckenhagen: 50.990454, 7.692495

Schulzendorf: 52.360925, 13.599701

Buttisholz: 47.114231, 8.092394

Steinenbronn: 48.661716, 9.118652

Steinenbronn: 48.662283, 9.118652

Ludwigsburg: 48.896775, 9.186630

Hof: 50.324204, 11.917419

Rott: 47.986062, 12.132455

/\* Maps created with Leaflet Maps Marker - #1 mapping plugin for WordPress (www.mapsmarker.com)  $\checkmark$  var layermap\_1 = {}; (function(\$) { layermap\_1 = new L.Map("lmm\_map\_4c824d54", { dragging: true, touchZoom: true, scrollWheelZoom: true, doubleClickZoom: true, boxzoom: true, trackResize: true, worldCopyJump: true, closePopupOnClick: true, keyboard: true, keyboardPanOffset: 80, keyboardZoomOffset: 1, inertia: true, inertiaDeceleration: 3000, inertiaMaxSpeed: 1500, zoomControl: true, crs: L.CRS.EPSG3857}); layermap\_1.attributionControl.setPrefix("<a href=\"https://www.mapsmarker.com/go\" target=\"\_blank\" title=\"Leaflet Maps Marker für WordPress - hilft Ihnen dabei Ihre Lieblingsplätze & amp; Routen auf vielfältigste Art und Weise im Web darzustellen\">MapsMarker.com (<a href=\"http://www.leafletjs.com\" target=\"\_blank\" title=\"Leaflet Maps Marker is based on Leaflet.js maintained by Vladimir Agafonkin\">Leaflet/<a href=\"https://mapicons.mapsmarker.com\" target=\"\_blank\" title=\"Leaflet Maps Marker uses icons from the Maps Icons Collection maintained by Nicolas Mollet\">icons)"); layermap\_1.\_layersMaxZoom = 21; var osm\_mapnik = new L.TileLayer("https://{s}.tile.openstreetmap.org/{z}/{x}/{y}.png", {maxZoom: 21, maxNativeZoom: 19, minZoom: 1, errorTileUrl: "https://transinformation.net/wp-content/plugins/leaflet-maps-mark er/inc/img/error-tile-image.png", attribution: "Karte: © <a href=\"https://www.openstreetmap.org/copyright\" target=\"\_blank\">OpenStreetMap-Mitwirkende&nbsp:(<a href=\"https://www.openstreetmap.org /edit?editor=id&lat=50.541363&lon=10.986328&zoom=1\" target=\"\_blank\" title=\"Helfen Sie OpenStreetMap.org das Kartenmaterial zu verbessern\">Bearbeiten)", detectRetina: true}); var stamen terrain = new L.TileLayer("https://stamen-tiles-{s}.a.ssl.fastly.net/terrain/{z}/{x}/{y}.png", {maxZoom: 21, maxNativeZoom: 18, minZoom: 1, errorTileUrl: "https://transinformation.net/wp-content/plugins/l eaflet-maps-marker/inc/img/error-tile-image.png", attribution: "<a target=\"\_blank\" href=\"http://maps.stamen.com/\">Map tiles: <a target=\"\_blank\" href=\"http://stamen.com\">Stamen Design, <a target=\" blank\" href=\"https://creativecommons.org/licenses/by/3.0\">CC BY 3.0, Data & copy <a target=\"blank\" href=\"https://www.openstreetmap.org/copyright\">OpenStreetMap-Mitwirkende (<a href=\ "https://www.openstreetmap.org/edit?editor=id&lat=50.541363&lon=10.986328&zoom =1\" target=\"\_blank\" title=\"Helfen Sie OpenStreetMap.org das Kartenmaterial zu

verbessern\">Bearbeiten)", detectRetina: true}); var stamen\_toner = new L.TileLayer("https://stamen-tiles-{s}.a.ssl.fastly.net/toner/{z}/{x}/{y}.png", {maxZoom: 21, maxNativeZoom: 20, minZoom: 1, errorTileUrl: "https://transinformation.net/wp-content/plugins/l eaflet-maps-marker/inc/img/error-tile-image.png", attribution: "<a target=\"\_blank\" href=\"http://maps.stamen.com/\">Map tiles: <a target=\"\_blank\" href=\"http://stamen.com\">Stamen Design, <a target=\"\_blank\" href=\"https://creativecommons.org/licenses/by/3.0\">CC BY 3.0, Data &copy <a target=\"blank\" href=\"https://www.openstreetmap.org/copyright\">OpenStreetMap-Mitwirkende&nbsp:(<a href=\ "https://www.openstreetmap.org/edit?editor=id&lat=50.541363&lon=10.986328&zoom =1\" target=\"\_blank\" title=\"Helfen Sie OpenStreetMap.org das Kartenmaterial zu verbessern\">Bearbeiten)", detectRetina: true}); var stamen\_watercolor = new L.TileLayer("https://stamen-tiles-{s}.a.ssl.fastly.net/watercolor/{z}/{x}/{y}.jpg", {maxZoom: 21, maxNativeZoom: 18, minZoom: 1, errorTileUrl: "https://transinformation.net/wp-content/plugins/l eaflet-maps-marker/inc/img/error-tile-image.png", attribution: "<a target=\"\_blank\" href=\"http://maps.stamen.com/\">Map tiles: <a target=\"\_blank\" href=\"http://stamen.com\">Stamen Design, <a target=\"\_blank\" href=\"https://creativecommons.org/licenses/by/3.0\">CC BY 3.0, Data & copy <a target=\"blank\" href=\"https://www.openstreetmap.org/copyright\">OpenStreetMap-Mitwirkende (<a href=\ "https://www.openstreetmap.org/edit?editor=id&lat=50.541363&lon=10.986328&zoom =1\" target=\"\_blank\" title=\"Helfen Sie OpenStreetMap.org das Kartenmaterial zu verbessern\">Bearbeiten)", detectRetina: true}); var googleLayer\_roadmap = new L.Google("ROADMAP", {detectRetina: true}); var googleLayer\_satellite = new L.Google("SATELLITE", {detectRetina: true}); var googleLayer\_hybrid = new L.Google("HYBRID", {detectRetina: true}); var googleLayer\_terrain = new L.Google("TERRAIN", {detectRetina: true}); var ogdwien\_basemap = new L.TileLayer("https://{s}.wien.gv.at/basemap/ geolandbasemap/normal/google3857/{z}/{y}/{x}.png", {maxZoom: 21, maxNativeZoom: 19, minZoom: 1, attribution: "Karte: <a href=\"https://www.basemap.at\" target=\"\_blank\" style=\"\">basemap.at", subdomains: ["maps1", "maps2", "maps3", "maps4"], detectRetina: true}); var ogdwien\_satellite = new L.TileLayer("https://{s}.wien.gv.at/basemap/bmaporthofoto30 cm/normal/google3857/{z}/{y}/{x}.jpeg", {maxZoom: 21, maxNativeZoom: 19, minZoom: 1, attribution: "Karte: <a href=\"https://www.basemap.at\" target=\"\_blank\" style=\"\">basemap.at", subdomains: ["maps1", "maps2", "maps3", "maps3"], detectRetina: true}); var mapbox = new L.TileLayer("https://{s}.tiles.mapbox.com/v3/mapbox.blue-marble-topo-jul/{z}/{x}/{y}.png", {minZoom: 0, maxZoom: 21, maxNativeZoom: 8, errorTileUrl: "https://transinformation.net/wp-co ntent/plugins/leaflet-maps-marker/inc/img/error-tile-image.png", attribution: "MapBox/NASA, <a href=\"http://www.mapbox.com\">http://www.mapbox.com", subdomains: ["a","b","c","d"], detectRetina: true}); var mapbox2 = new L.TileLayer("https://{s}.tiles.mapbox.com/v3/mapbox.geography-class/{z}/{x}/{y}.png", {minZoom: 0, maxZoom: 21, maxNativeZoom: 8, errorTileUrl: "https://transinformation.net/wp-co ntent/plugins/leaflet-maps-marker/inc/img/error-tile-image.png", attribution: "MapBox, <a href=\"http://www.mapbox.com\">http://www.mapbox.com", subdomains: ["a","b","c","d"], detectRetina: true}); var mapbox3 = new L.TileLayer("https://{s}.tiles.mapbox.com/v3/mapbox.natural-earth-1/{z}/{x}/{y}.png", {minZoom: 0, maxZoom: 21, maxNativeZoom: 6, errorTileUrl: "https://transinformation.net/wp-content/plugi ns/leaflet-maps-marker/inc/img/error-tile-image.png", attribution: "MapBox, <a href=\"http://www.mapbox.com\">http://www.mapbox.com", subdomains: ["a","b","c","d"], detectRetina: true}); var custom\_basemap = new

L.TileLayer("http://tile.opencyclemap.org/cycle/{z}/{x}/{y}.png", {maxZoom: 21, maxNativeZoom: 17, minZoom: 1, tms: false, errorTileUrl: "https://transinformation.net/wp-content/plugins/leafletmaps-marker/inc/img/error-tile-image.png", attribution: "Karte: © <a

href=\"http://openstreetmap.org/\">OpenStreetMap contributors, <a

href=\"http://creativecommons.org/licenses/by-sa/2.0/\">CC-BY-SA", continuousWorld: false, noWrap: false, detectRetina: true}); var custom\_basemap2 = new

L.TileLayer("http://tile.stamen.com/watercolor/{z}/{x}/{y}.jpg", {maxZoom: 21, maxNativeZoom: 17, minZoom: 1, tms: false, errorTileUrl: "https://transinformation.net/wp-content/plugins/leafletmaps-marker/inc/img/error-tile-image.png", attribution: "Karte: Map tiles: <a

href=\"http://stamen.com\">Stamen Design, <a

href=\"http://creativecommons.org/licenses/by/3.0\">CC BY 3.0. Data: <a

href=\"http://openstreetmap.org\">OpenStreetMap, <a

href=\"http://creativecommons.org/licenses/by-sa/3.0\">CC BY SA", continuousWorld: false, noWrap: false, detectRetina: true}); var custom\_basemap3 = new

L.TileLayer("http://{s}.tile2.opencyclemap.org/transport/{z}/{x}/{y}.png", {maxZoom: 21, maxNativeZoom: 18, minZoom: 1, tms: false, errorTileUrl: "https://transinformation.net/wp-conte nt/plugins/leaflet-maps-marker/inc/img/error-tile-image.png", attribution: "Karte: © Gravitystorm Ltd. <a href=\"http://www.thunderforest.com\">Thunderforest", subdomains: ["a", "b", "c"], continuousWorld: false, noWrap: false, detectRetina: true}); var empty\_basemap = new L.TileLayer(""); var overlays\_custom = new

L.TileLayer("http://{s}.wien.gv.at/wmts/beschriftung/normal/google3857/{z}/{y}/{x}.png", {tms: false, errorTileUrl: "https://transinformation.net/wp-content/plugins/leaflet-maps-marker/inc/img/e rror-tile-image.png", attribution: "Addresses: City of Vienna (<a

href=\"https://open.wien.at\">open.wien.at)", opacity: 1, maxZoom: 21, maxNativeZoom: 19, minZoom: 1, subdomains: ["maps", "maps1", "maps2", "maps3"], detectRetina: true}); var overlays\_custom2 = new

L.TileLayer("http://{s}.wien.gv.at/wmts/beschriftung/normal/google3857/{z}/{y}/{x}.png", {tms: false, errorTileUrl: "https://transinformation.net/wp-content/plugins/leaflet-maps-marker/inc/img/e rror-tile-image.png", attribution: "Addresses: City of Vienna (<a

href=\"https://open.wien.at\">open.wien.at)", opacity: 1, maxZoom: 21, maxNativeZoom: 17, minZoom: 1, subdomains: ["maps", "maps1", "maps2", "maps3"], detectRetina: true}); var overlays\_custom3 = new

L.TileLayer("http://{s}.wien.gv.at/wmts/beschriftung/normal/google3857/{z}/{y}/{x}.png", {tms: false, errorTileUrl: "https://transinformation.net/wp-content/plugins/leaflet-maps-marker/inc/img/e rror-tile-image.png", attribution: "Addresses: City of Vienna (<a

href=\"https://open.wien.at\">open.wien.at)", opacity: 1, maxZoom: 21, maxNativeZoom: 17, minZoom: 1, subdomains: ["maps", "maps1", "maps2", "maps3"], detectRetina: true}); var overlays\_custom4 = new

L.TileLayer("http://{s}.wien.gv.at/wmts/beschriftung/normal/google3857/{z}/{y}/{x}.png", {tms: false, errorTileUrl: "https://transinformation.net/wp-content/plugins/leaflet-maps-marker/inc/img/e rror-tile-image.png", attribution: "Addresses: City of Vienna (<a

href=\"https://open.wien.at\">open.wien.at)", opacity: 1, maxZoom: 21, maxNativeZoom: 17, minZoom: 1, subdomains: ["maps", "maps1", "maps2", "maps3"], detectRetina: true}); var layersControl\_layermap\_1 = new L.Control.Layers( {'OpenStreetMap': osm\_mapnik,'Stamen Terrain': stamen\_terrain,'Stamen Toner': stamen\_toner,'Stamen Watercolor':

stamen\_watercolor,'Google Maps (Karte)': googleLayer\_roadmap,'Google Maps (Satellit)': googleLayer\_satellite,'Google Maps (gemischt)': googleLayer\_hybrid,'Google Maps (Gelände)': googleLayer\_terrain,'Open Cycle Map': custom\_basemap,'Stamen Watercolor': custom\_basemap2,'Transport Map': custom\_basemap3}, {}, { collapsed: true } );

layermap\_1.setView(new L.LatLng(50.541363, 10.986328), 1); layermap\_1.addLayer(osm\_mapnik).addControl(layersControl\_layermap\_1); var scale\_layermap\_1 = L.control.scale({position:'bottomleft', maxWidth: 100, metric: true, imperial: true, updateWhenIdle: false}); scale\_layermap\_1.addTo(layermap\_1); var geojsonObj\_layermap\_1, mapIcon, marker\_clickable, marker\_title; var xhReq\_layermap\_1 = new XMLHttpRequest(); xhReq\_layermap\_1.open("GET", "https://transinformation.net/wp-conte nt/plugins/leaflet-maps-marker/leaflet-geojson.php?layer=1&full=no&full\_icon\_url=no", true); xhReq\_layermap\_1.onreadystatechange = function xhReq\_4c824d54(e) { if (xhReq layermap 1.readyState === 4) { if (xhReq layermap 1.status === 200) { if  $(xhReq_layermap_1.responseText.indexOf('{"type") != 0) { var layermap_1_position =}$ xhReq\_layermap\_1.responseText.indexOf('{"type"'); try { geojsonObj\_layermap\_1 = JSON.parse(xhReq\_layermap\_1.responseText.slice(layermap\_1\_position)); } catch (e) { console.log("Fehler - ungültiges GeoJSON Objekt: "+e.message); } } else { try { geojsonObj\_layermap\_1 = JSON.parse(xhReq\_layermap\_1.responseText); } catch (e) { console.log("Fehler - ungültiges GeoJSON Objekt: "+e.message); } } L.geoJson(geojsonObj\_layermap\_1, { onEachFeature: function(feature, marker) { if (feature.properties.text != '') { marker.bindPopup(feature.properties.text, { maxWidth: 300, minWidth: 250, maxHeight: 160, autoPan: true, closeButton: true, autoPanPadding: new L.Point(5, 5) }); } }, pointToLayer: function (feature, lating) { if (feature.properties.iconUrl == undefined) { mapIcon =  $L$ .icon({ iconUrl: (feature.properties.icon != ") ? 'https://transinformation.net/wp-content/uploads/leaflet-maps-marker-icons/' + feature.properties.icon : 'https://transinformation.net/wp-content/plugins/leaflet-maps-marker/leaf let-dist/images/marker.png', iconSize: [32, 37], iconAnchor: [17, 36], popupAnchor: [-1, -32], shadowUrl: 'https://transinformation.net/wp-content/plugins/leaflet-maps-marker/leaflet-dist/imag es/marker-shadow.png', shadowSize: [41, 41], shadowAnchor: [16, 43], className: (feature.properties.icon == '') ? 'lmm\_marker\_icon\_default' : 'lmm\_marker\_icon\_'+ feature.properties.icon.slice(0,-4) }); } else { mapIcon =  $L.icon({$  iconUrl: feature.properties.iconUrl, iconSize: [32, 37], iconAnchor: [17, 36], popupAnchor: [-1, -32], shadowUrl: 'https://transinformation.net/wp-content/plugins/leaflet-maps-marker/leaflet-dist/imag es/marker-shadow.png', shadowSize: [41, 41], shadowAnchor: [16, 43], className: (feature.properties.icon == '') ? 'lmm\_marker\_icon\_default' : 'lmm\_marker\_icon\_'+ feature.properties.icon.slice(0,-4) }); }; if (feature.properties.text == ") { marker\_clickable = false } else { marker\_clickable = true }; if (feature.properties.markername == ") { marker\_title = " } else { marker\_title = feature.properties.markername }; return L.marker(latlng, {icon: mapIcon, clickable: marker\_clickable, title: marker\_title, opacity: 1}); } }).addTo(layermap\_1); } else { if (window.console) { console.error(xhReq\_layermap\_1.statusText); } } } }; xhReq\_layermap\_1.onerror = function xhReq\_4c824d54(e) { if (window.console) { console.error(xhReq\_layermap\_1.statusText); } }; xhReq\_layermap\_1.send(null); })(jQuery); jQuery(document).ready( function(\$) { function resizeMap() { var map = jQuery('#lmm\_4c824d54'); var map\_parent\_size = jQuery('#lmm\_4c824d54').parent().width(); if( (map\_parent\_size >0) && (map\_parent\_size < 640) ) { map.css({ 'width': '100%'}); layermap\_1.invalidateSize(); } } resizeMap(); if (typeof jQuery().modal == 'function') { layermap\_1.invalidateSize(); jQuery('a[data-toggle="tab"],.tabbed-area a,.nav-tabs a').on('shown.bs.tab', function (e) { layermap\_1.invalidateSize(); }); } if (typeof jQuery.ui != 'undefined') { layermap\_1.invalidateSize(); jQuery('.ui-tabs').on('tabsactivate', function(event, ui) { layermap\_1.invalidateSize(); }); } if (typeof jQuery.mobile != 'undefined') { jQuery(document).bind('pageinit', function( event, data ){ layermap\_1.invalidateSize(); }); } });

Nun haben wir endlich eine Möglichkeit gefunden, dass sich alle Interessierten zum Austausch finden können, um Gruppen für das Event / die Schwesternschaft der Rose zu gründen und Termine mitzuteilen. Wir möchten dadurch ermöglichen, dass sich Menschen und Gruppen zusammenfinden und ihre Energien bündeln.

Wer sich mit Anderen nun vernetzen möchte, muss sich zuerst oben links auf der Webseite

#### REGISTRIEREN

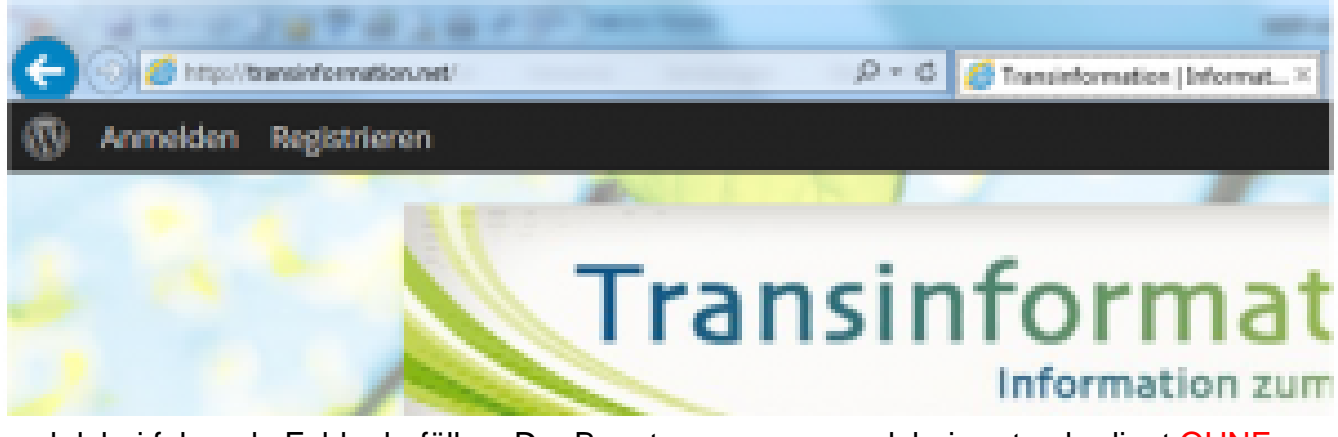

und dabei folgende Felder befüllen. Der Benutzername muss dabei systembedingt OHNE Leerzeichen eingetragen werden und darf KEINE E-Mail–Adresse enthalten! Benutzername und Passwort dienen der zukünftigen Anmeldung.

### Details zu deinem neuen Benutzerkonto

Benutzername (erforderlich)

E-Mail-Adresse (erforderlich)

Wähle ein Passwort (erforderlich)

## **Profildetails**

Name (erforderlich)

Dieses Feld ist sichtbar für: Jeden

Ort (erforderlich)

Dieses Feld ist sichtbar für: Jeden Andem

Gewähltes Passwort bitte wiederholen (erforderlich)

PLZ (erforderlich)

Dieses Feld ist sichtbar für: Jeden Anten

### **Security Question**

Bundesland / Kanton (erforderlich)

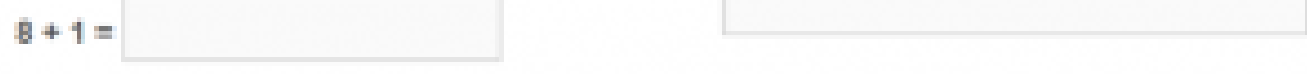

Der "Name" wird von uns auf die Karte gesetzt unter Verwendung von ORT+PLZ und Bundesland/Kanton. Ein Hinweis zur Wahl der Namen: Viele möchten nicht unter ihrem bürgerlichen Namen angezeigt werden und wählen daher Pseudonyme oder Namen ihres Herzens, das ist völlig in Ordnung so.

Hier in dieser Karte (siehe oben!!) steht dann euer "Name", der direkt mit eurem Mitgliedskonto verknüpft ist. (Funktioniert nur, wenn ihr angemeldet seid.)

Parallel dazu ordnen wir alle Mitglieder 2 Community-Gruppen zu, "DACH im Licht" und die Gruppe für das jeweilige Bundesland/ Kanton. Vor allem die regionalen Gruppen dienen der Kontaktaufnahme und dem "Freundschaften schliessen". Für die interne Kommunikation auf unserer Webseite stellen wir euch hier einen kleinen Leitfaden bereit, den ihr am besten ausdruckt. Interne Kommunikation

Wenn ihr eine Event- Support-Gruppe oder eine Schwesternschaft der Rose gebildet habt, können wir diese gerne in Form von Extra-Markern (grün bzw. rot) auf der Karte registrieren. Schreibt uns bitte, was auf den Marker mitgeteilt werden soll, wie beispielsweise ORT und ZEIT des Treffens und den ANSPRECHPARTNER. Mittlerweile haben wir dafür auch eine Liste eingerichtet, diese findet ihr hier.

In eurem Profil könnt ihr euren "Namen" selbst ändern...doch teilt dies uns bitte mit, damit wir diese Änderung auch auf der Karte vornehmen können.

Solltet ihr Wünsche oder Vorschläge haben oder insgesamt für Alle etwas organisieren wollen … bittet wendet euch an uns.

Diese Form ist gegenwärtig die optimalste und für alle die sicherste Variante, da keine persönlichen Daten offen erscheinen müssen. Für jeden Ort gibt es deswegen nur einen zentralen Marker, in dem alle Teilnehmer eingetragen werden (grosse Städte haben zwei Marker).

Bitte bleibt geduldig, falls nicht gleich alles zugänglich ist. Alle Daten werden manuell angelegt. Wie oft betont, unsere Kapazitäten sind beschränkt.

Bitte teilt ggf. auch mit, wenn euer Benutzername wieder entfernt werden soll oder euch jemand unangemessen anschreibt.

**Jede Registrierung, für die keine Daten über den Ort vorhanden sind und die nicht in die Karte eingetragen werden möchten, muss aus organisatorischen Gründen (auch Spam / Trolle) entfernt werden. Nur durch die Registrierung allein entstehen keine weiteren Nutzungsmöglichkeiten.**